## Bedienungsanleitung für die Heizung der Florangerie

## Einleitung

In dieser Anleitung finden Sie alle wichtigen Informationen für die Installation sowie den Betrieb der Heizung, um Ihre Pflanzen sicher zu überwintern.

## Komponenten

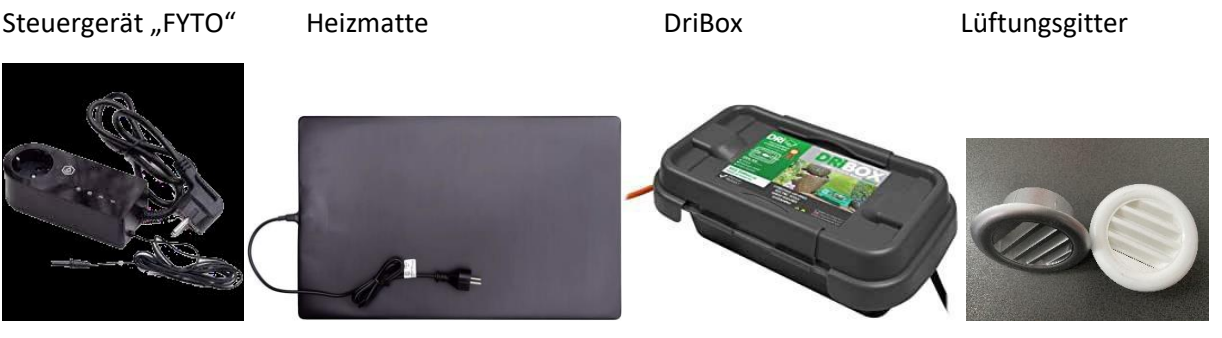

## Zusammenführung/Programmierung/Installation

- 1. Verbinden Sie als Erstes den Stecker der Heizmatte mit der Steckdose des Steuergeräts
- 2. Programmieren Sie den gewünschten Temperaturbereich, indem Sie zuerst den Stecker des Steuergeräts in eine Steckdose stecken
	- 2.1. Eine ausführliche Anleitung zum Einstellen der Temperatur finden Sie in der Verpackung des Steuergerätes "FYTO SWITCH Classic"
	- 2.2. Die Temperatur ist von Ihrer Pflanzenart abhängig. Wir empfehlen für Frostfreiheit eine Zieltemperatur von 10°C, sowie einer Differenz von 5°C (Die Differenz wird automatisch nach unten geregelt)
	- 2.3. Nach der Programmierung kann der Stecker wieder von der Steckdose getrennt werden. Die Programmierung wird gespeichert und startet beim späteren Verbinden mit einer Steckdose automatisch
- 3. Nach erfolgreicher Programmierung verstauen Sie das Steuergerät in die DriBox und verschließen diese. **Achtung Verletzungsgefahr** - Die Box ist recht schwer zu verschließen.

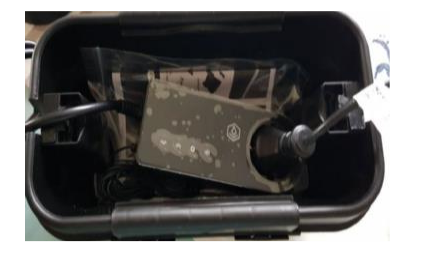

- 4. Legen Sie die DriBox auf den Boden der Florangerie
- 5. Stellen/Lehnen Sie die Wärmematte an den Topf. **Achtung**: Bitte nicht direkt die Pflanze berühren.
- 6. Positionieren Sie den Temperaturfühler (das dünnere Kabel) des Steuergeräts auf halber Höhe zwischen Erde im Topf und erste Blätter der Pflanze
- 7. Brechen Sie die zwei gegenüberliegenden kreisförmigen Sollbruchstellen aus den Wänden der Florangerie
- 8. Verschließen Sie nur eine Öffnung mit dem Lüftungsgitter
- 9. Führen Sie das Kabel des Steuergeräts durch die nicht verschlossene Öffnung
- 10. Verschließen Sie die Florangerie
	- 10.1. Ein Video dazu finden Sie auf unserer Homepage

www.Florangerie.de oder nutzen Sie alternativ den QR-Code ->

11. Stecken Sie den Stecker des Steuergeräts in eine Steckdose.

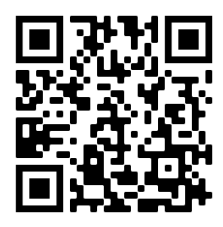